## start\_date\_do180v3.4\_10yrs g: Count observationStartMJD

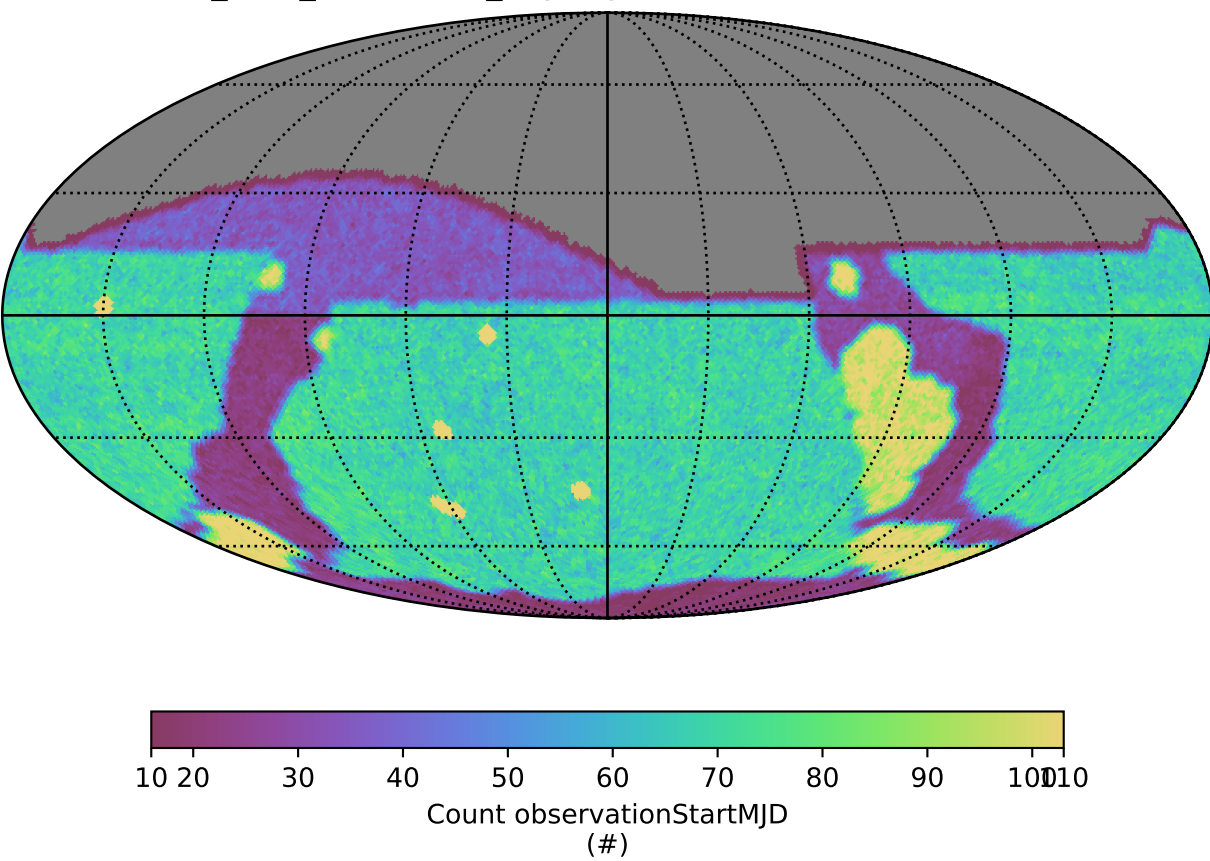